# **Proposta de calendário - Comissão Permanente de Ensino**unesp

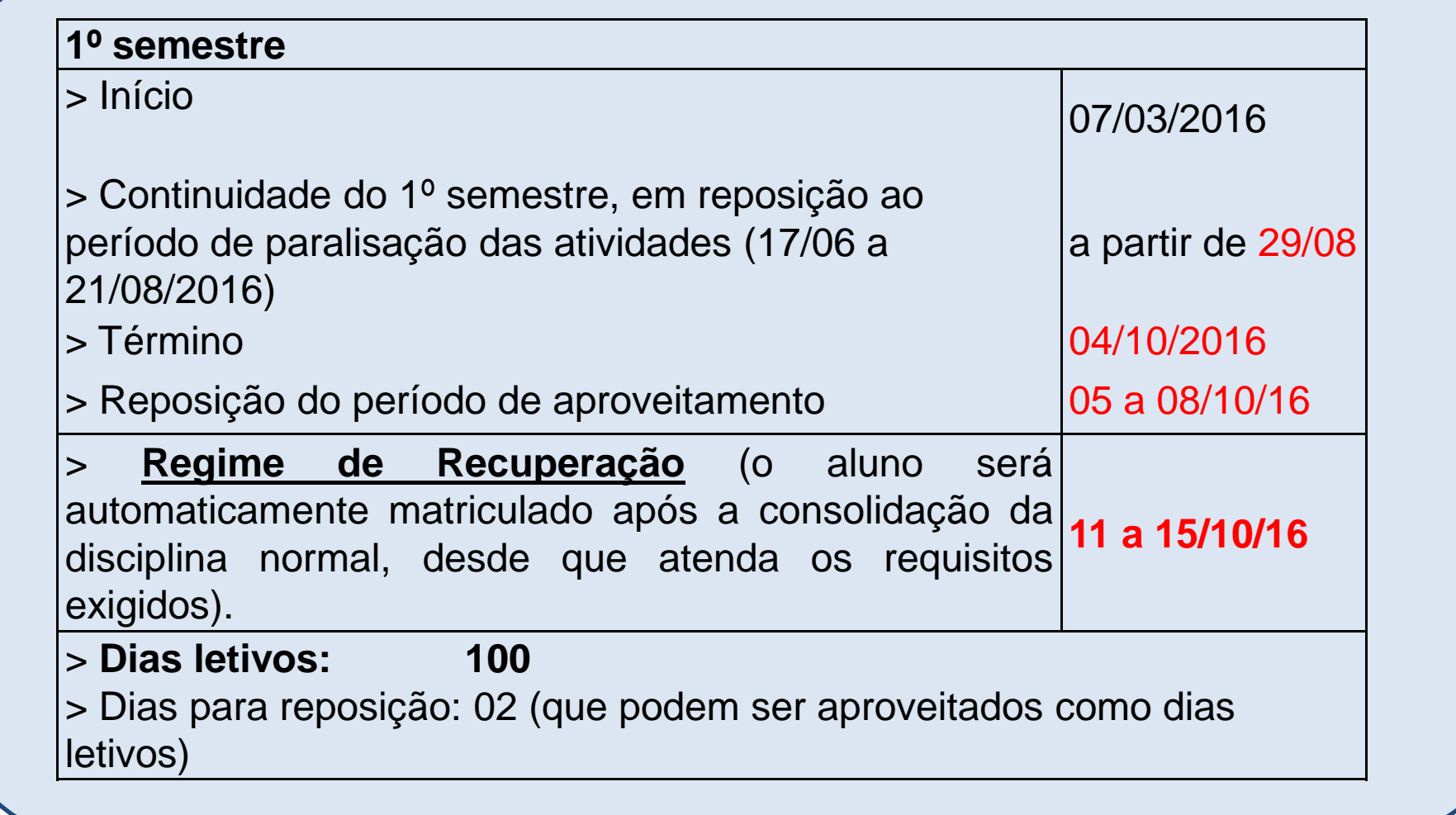

# **Cronograma para encerramento da disciplina**unesp

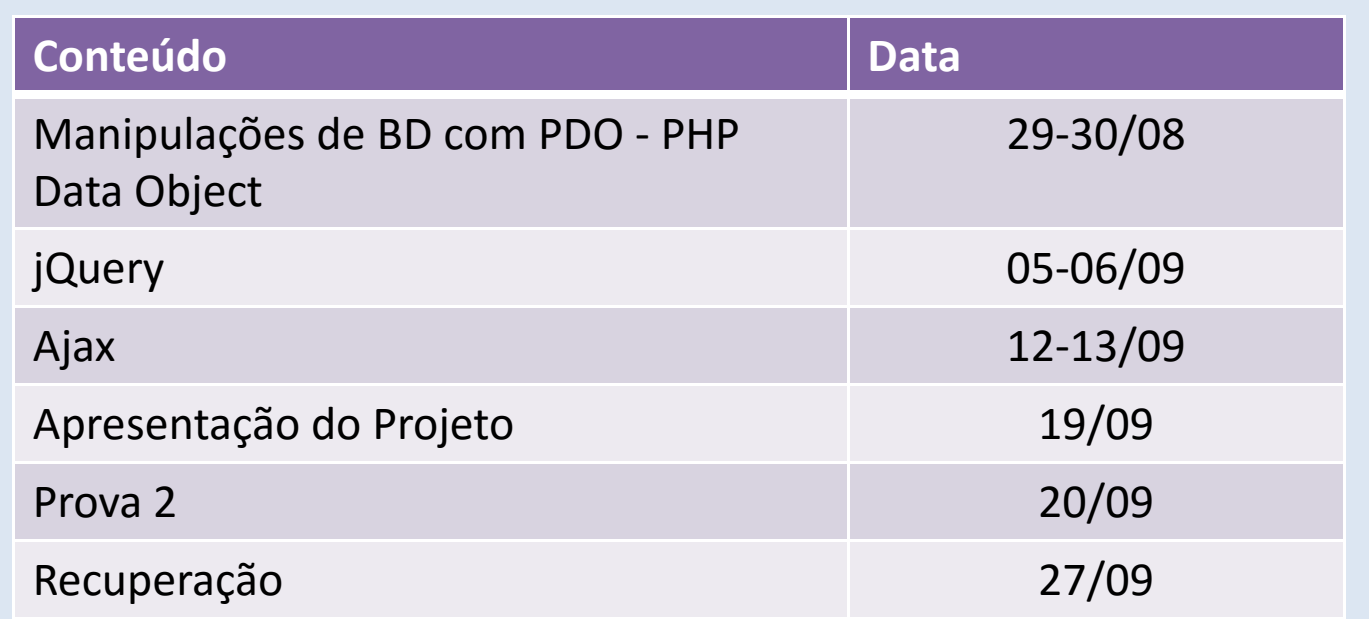

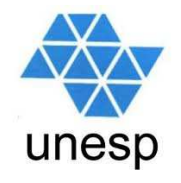

# **Desenvolvimento de Aplicações para Internet**Aula 9

# **Celso Olivete Júnior**

**olivete@fct.unesp.br**

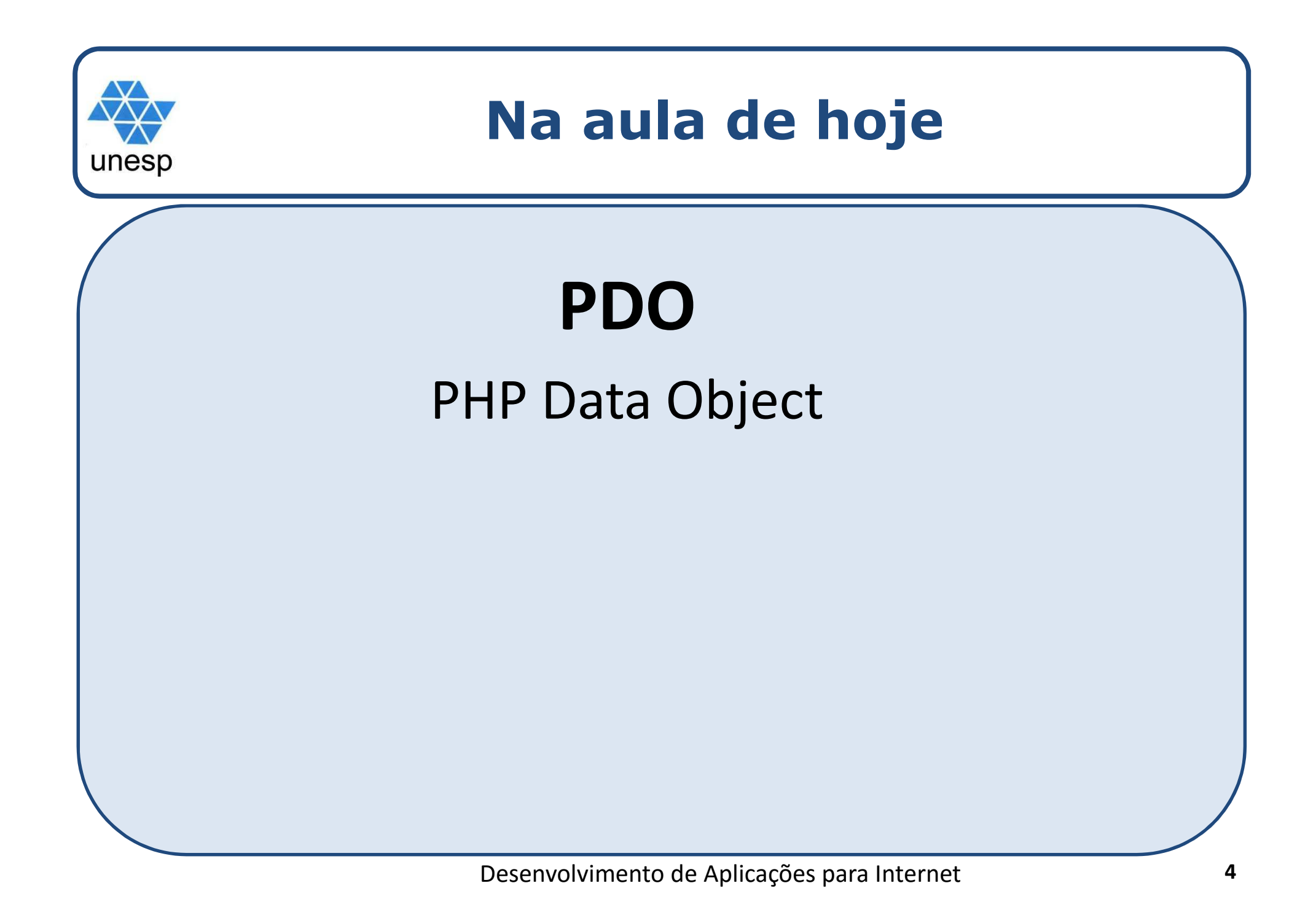

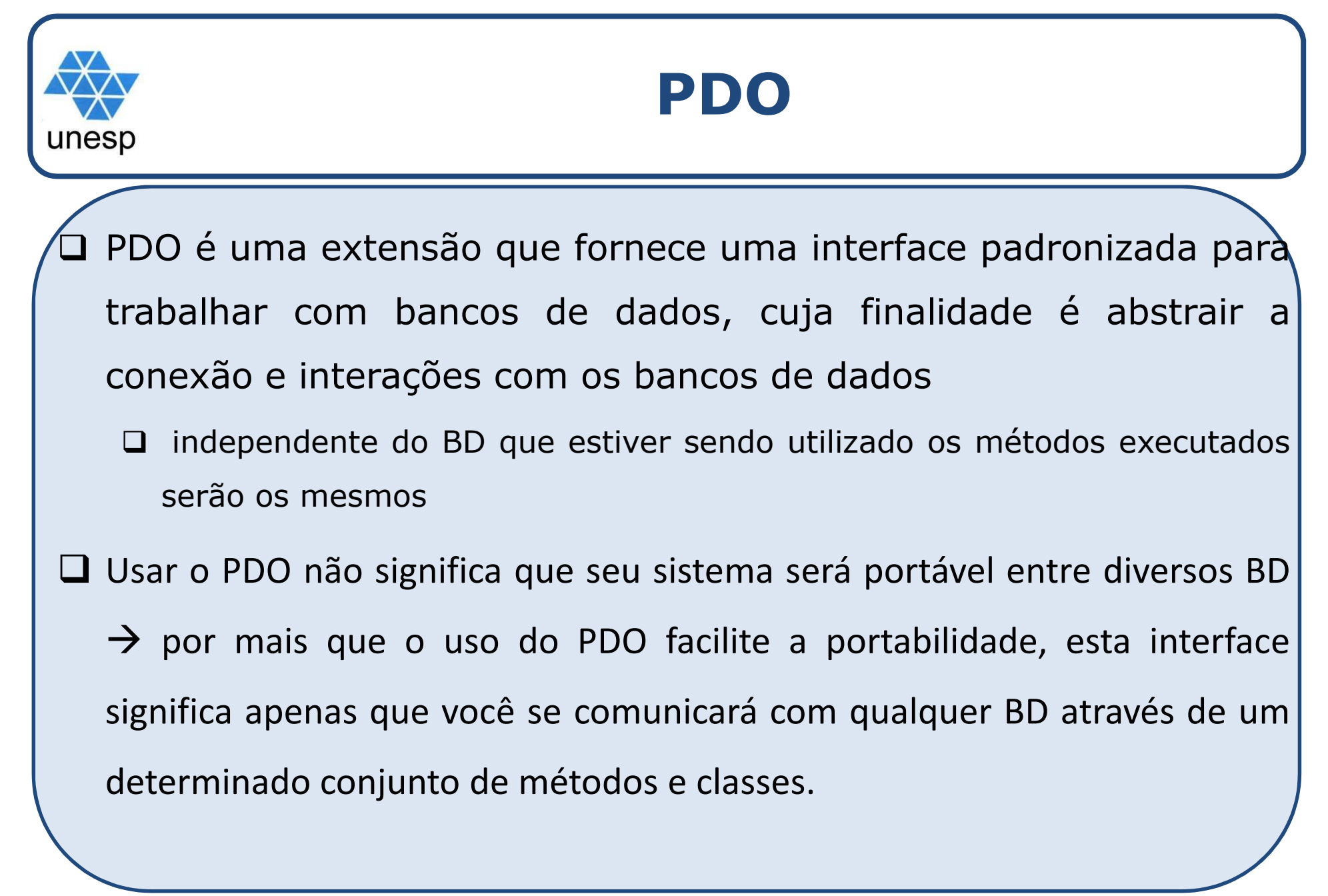

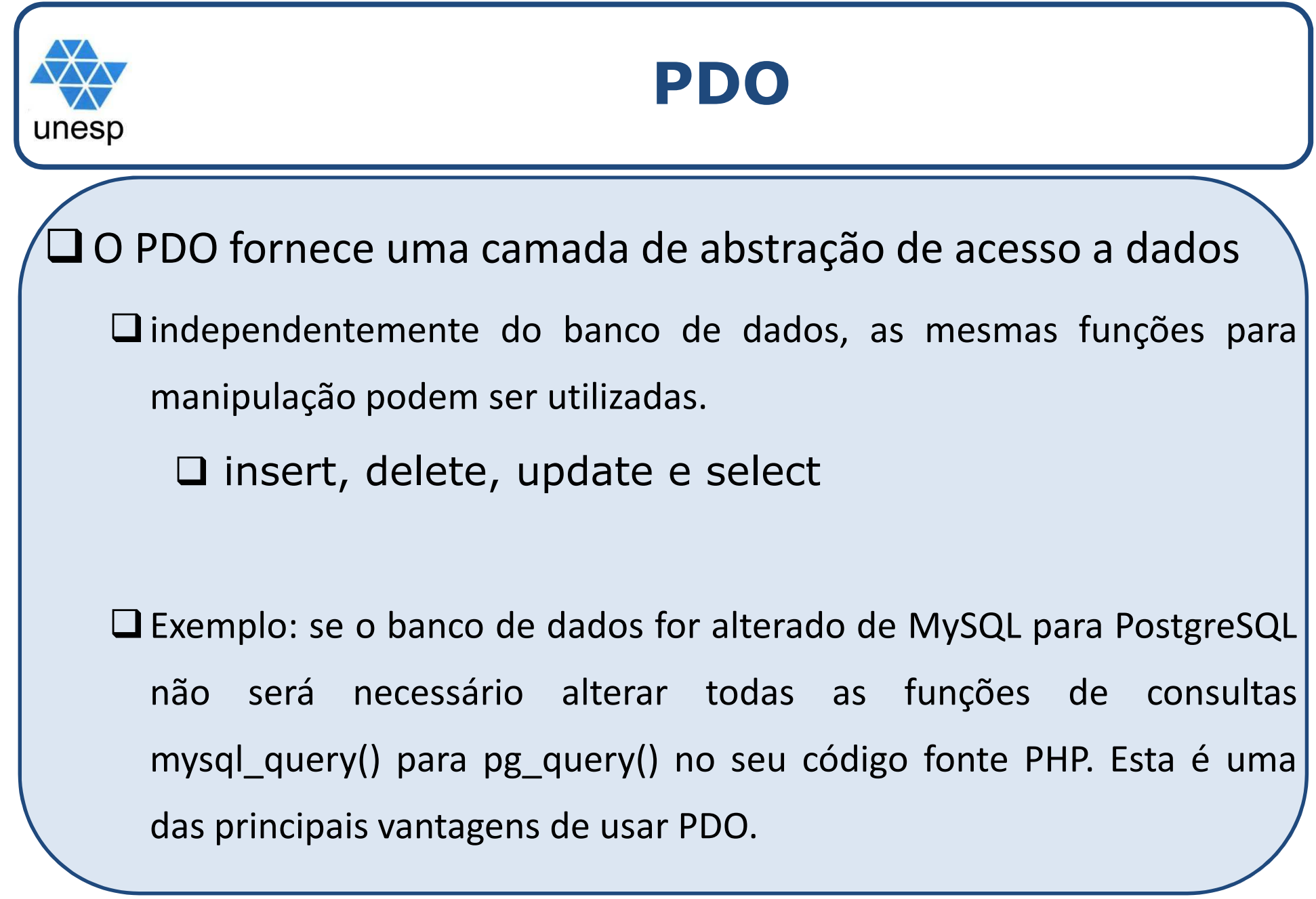

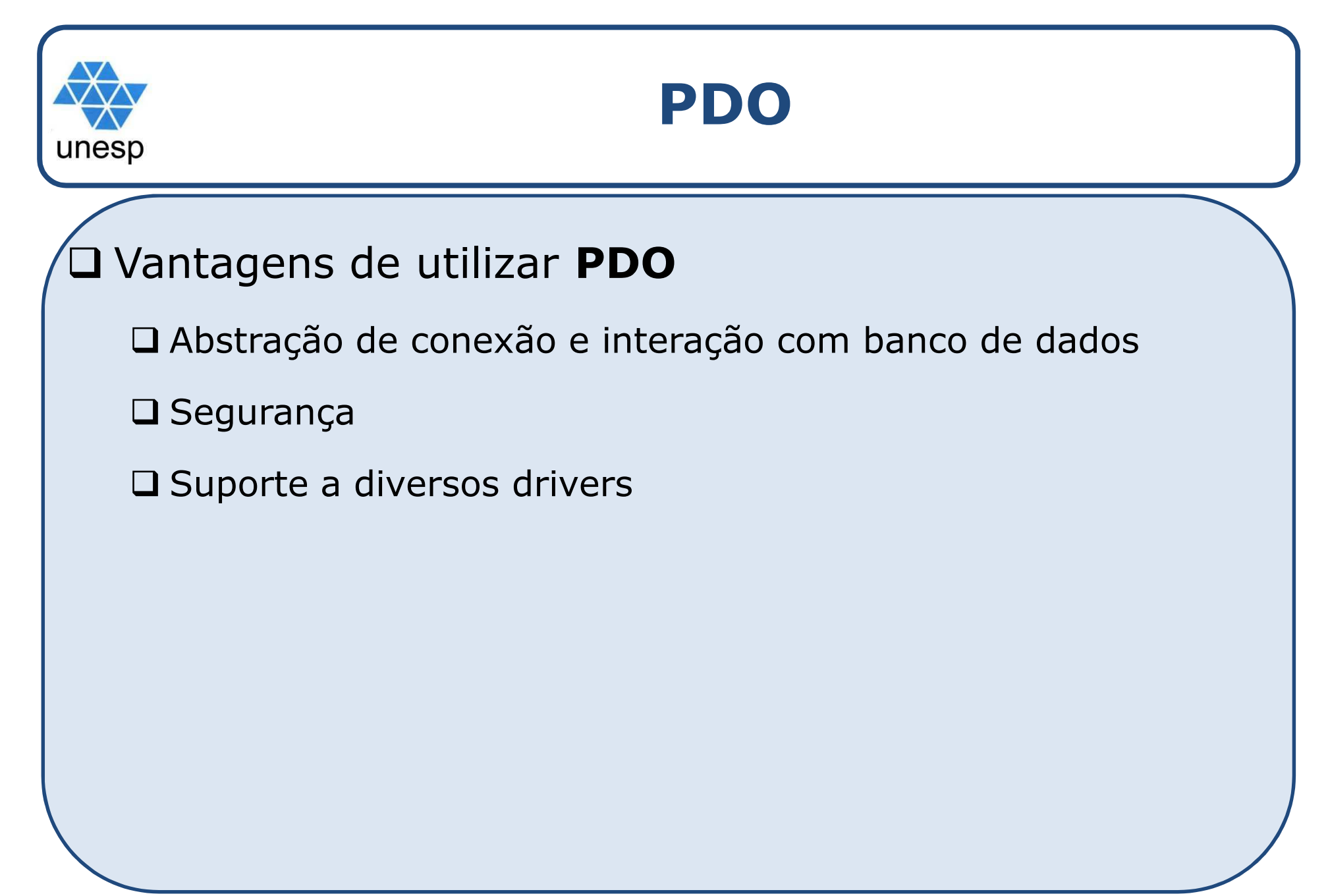

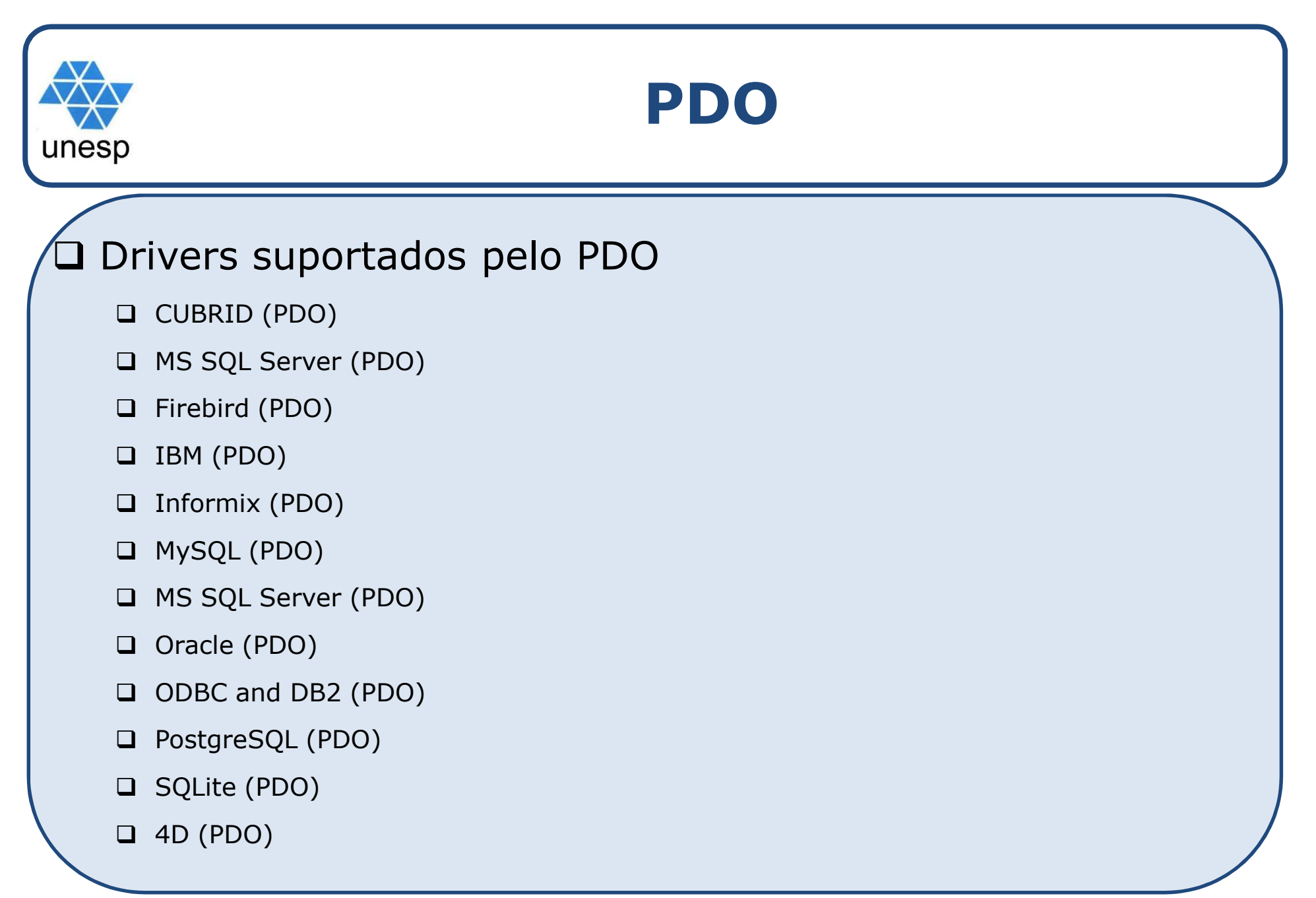

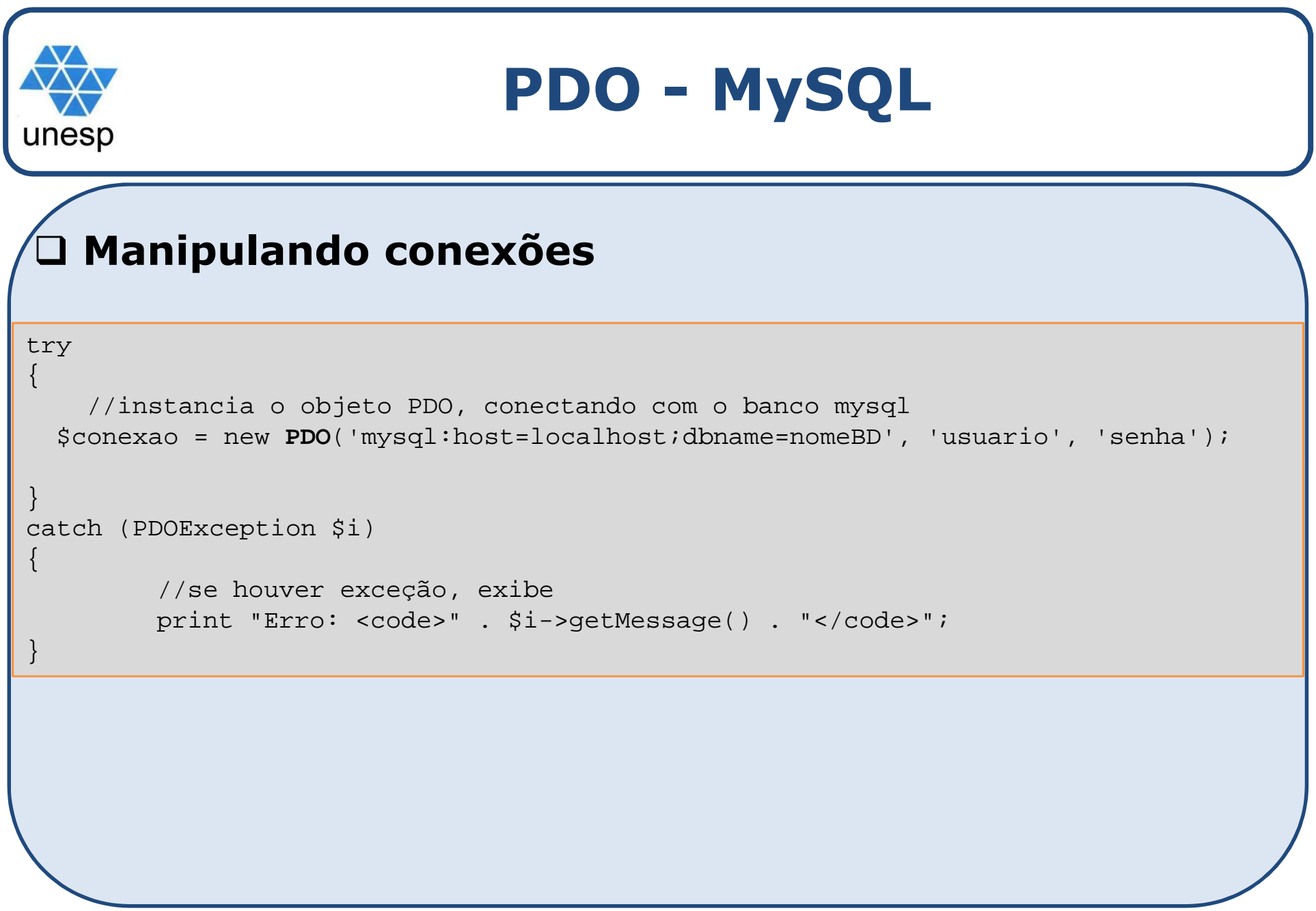

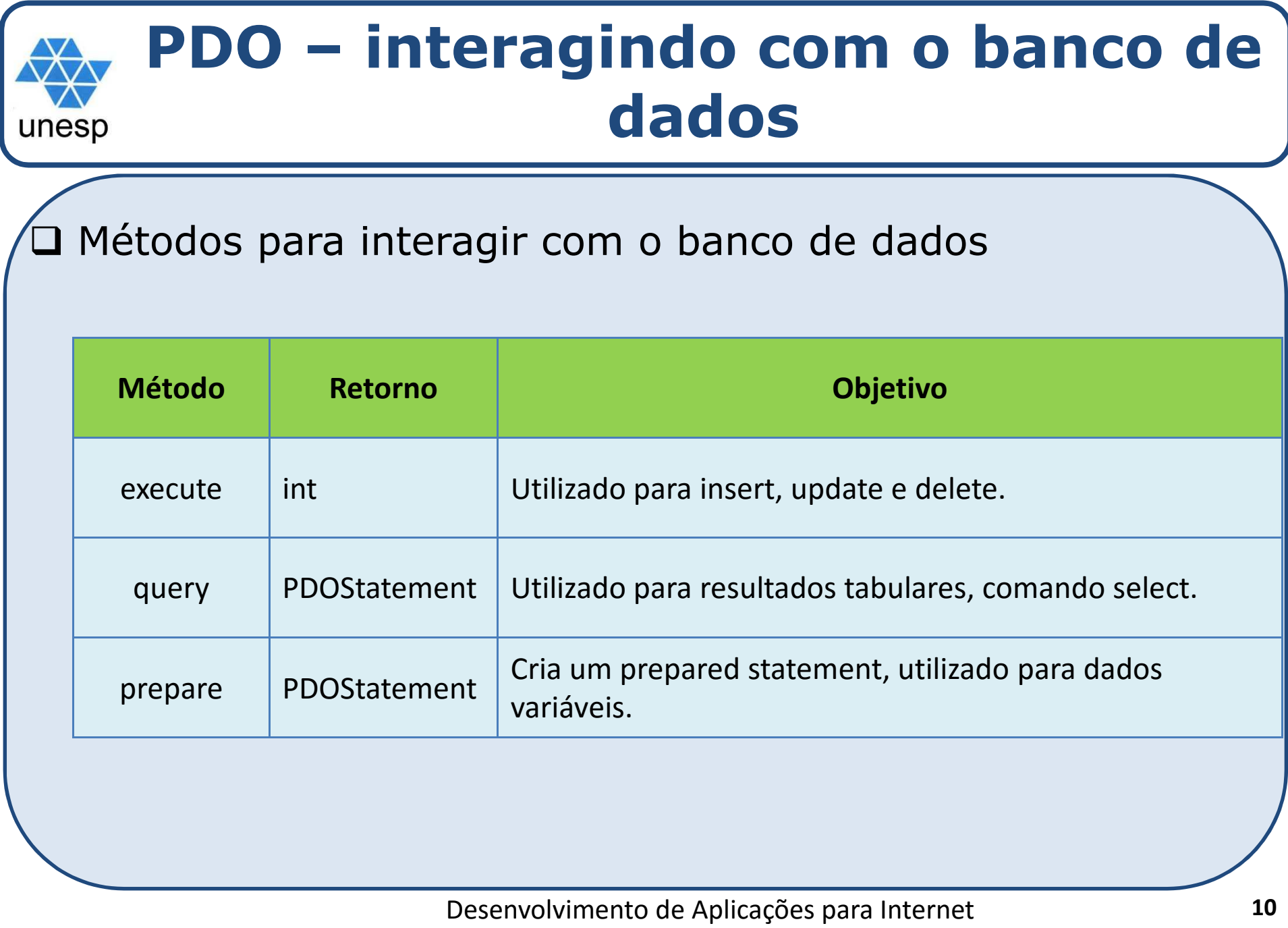

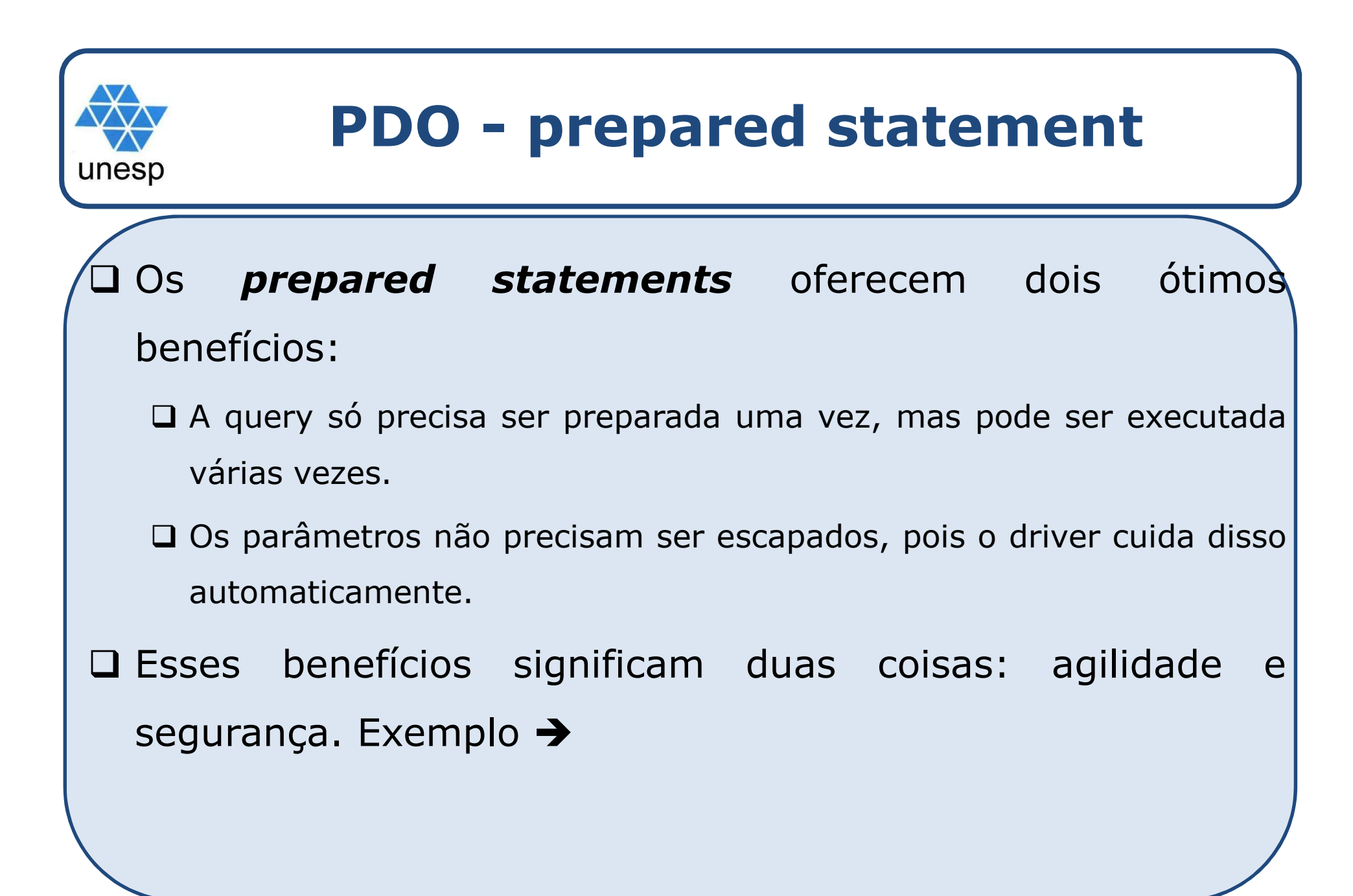

{

to PDO, conectando com o banco mysql<br>('mysql:host=localhost;dbname=nomeBD', 'usuario', 'senha'); //instancia o objeto PDO, conectando com o banco mysql\$conn = new PDO('mysql:host=localhost;dbname=nomeBD', 'usuario', 'senha');

//prepara a instrução de insert - define dois parametros

\$sql = \$conn->**prepare**('INSERT INTO categorias (cat\_nome, cat\_descricao) VALUES (?,?)'); //setando os parâmetros

\$nome\_enviado <sup>=</sup>'nome da categoria'; \$desc\_enviada <sup>=</sup>'descrição da categoria'; //atribui valor ao primeiro parametro \$sql->bindValue(1,\$nome\_enviado);//atribui valor ao segundo parametro \$sql->bindValue(2,\$nome\_enviado);\$sql->execute();echo "Dados inseridos...";

# //fecha a conexão

```
$conn = null;
```
}

{

}

```
catch (PDOException $i)
```
//se houver exceção, exibeprint "Erro: <code>" . \$i->getMessage() . "</code>";

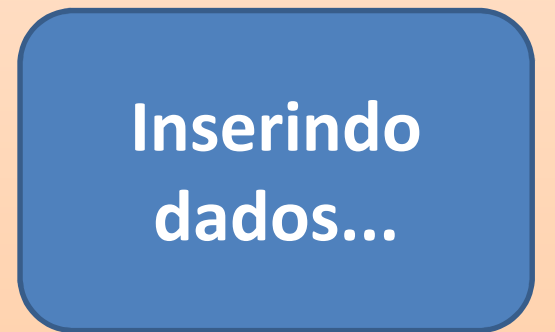

{

}

{

}

//instancia o objeto PDO, conectando com o banco mysql<br>\$conn = new PDO('mysql:host=localhost;dbname=nomeBD', 'usuario', 'senha'); //instancia o objeto PDO, conectando com o banco mysql

//prepara a instrução de insert - define dois parametros

\$sql = \$conn->**prepare**('INSERT INTO categorias (cat\_nome, cat\_descricao) VALUES (?,?)');

//setando os parâmetros \$nome\_enviado <sup>=</sup>'nome da categoria'; \$desc\_enviada <sup>=</sup>'descrição da categoria'; //atribui valor ao primeiro parametro \$sql->bindValue(1,\$nome\_enviado);//atribui valor ao segundo parametro \$sql->bindValue(2,\$nome\_enviado);\$sql->execute();echo "Dados inseridos..."; //fecha a conexão\$conn = null;

```
catch (PDOException $i)
```
//se houver exceção, exibeprint "Erro: <code>" . \$i->getMessage() . "</code>";

Cria o prepared statement com 2 parâmetros

Desenvolvimento de Aplicações para Internet**13** vírgula 13 Parâmetros são definidos com **?** No caso de mais de um parâmetro, separá-los com

{

to PDO, conectando com o banco mysql<br>('mysql:host=localhost;dbname=nomeBD', 'usuario', 'senha'); //instancia o objeto PDO, conectando com o banco mysql\$conn = new PDO('mysql:host=localhost;dbname=nomeBD', 'usuario', 'senha');

//prepara a instrução de insert - define dois parametros \$sql = \$conn->prepare('INSERT INTO categorias (cat\_nome, cat\_descricao) VALUES (?,?)'); //setando os parâmetros \$nome\_enviado <sup>=</sup>'nome da categoria'; \$desc\_enviada <sup>=</sup>'descrição da categoria'; //atribui valor ao primeiro parâmetro \$sql->bindValue(1,\$nome\_enviado);//atribui valor ao segundo parâmetro \$sql->bindValue(2,\$nome\_enviado);Cria duas variáveis que serão \$sql->execute();echo "Dados inseridos..."; //fecha a conexão\$conn = null; }catch (PDOException \$i) {//se houver exceção, exibeprint "Erro: <code>" . \$i->getMessage() . "</code>"; }passadas para o preparedstatement

{

}

{

}

to PDO, conectando com o banco mysql<br>('mysql:host=localhost;dbname=nomeBD', 'usuario', 'senha'); //instancia o objeto PDO, conectando com o banco mysql\$conn = new PDO('mysql:host=localhost;dbname=nomeBD', 'usuario', 'senha');

//prepara a instrução de insert - define dois parametros \$sql = \$conn->prepare('INSERT INTO categorias (cat\_nome, cat\_descricao) VALUES (?,?)'); //setando os parâmetros \$nome\_enviado <sup>=</sup>'nome da categoria'; \$desc\_enviada <sup>=</sup>'descrição da categoria'; //atribui valor ao primeiro parâmetro \$sql->**bindValue**(1,\$nome\_enviado);//atribui valor ao segundo parâmetro \$sql->**bindValue**(2,\$nome\_enviado);bindValue  $\rightarrow$  informa os valores para \$sql->execute();echo "Dados inseridos..."; //fecha a conexão\$conn = null; catch (PDOException \$i) //se houver exceção, exibeprint "Erro: <code>" . \$i->getMessage() . "</code>"; compor a query

{

to PDO, conectando com o banco mysql<br>('mysql:host=localhost;dbname=nomeBD', 'usuario', 'senha'); //instancia o objeto PDO, conectando com o banco mysql\$conn = new PDO('mysql:host=localhost;dbname=nomeBD', 'usuario', 'senha');

```
//prepara a instrução de insert - define dois parametros
  $sql = $conn->prepare('INSERT INTO categorias (cat_nome, cat_descricao) VALUES (?,?)');
  //setando os parâmetros
  $nome_enviado ='nome da categoria';
  $desc_enviada ='descrição da categoria';
  //atribui valor ao primeiro parâmetro
$sql->bindValue(1,$nome_enviado);//atribui valor ao segundo parâmetro
$sql->bindValue(2,$nome_enviado);$sql->execute();echo "Dados inseridos...";
//fecha a conexão$conn = null;
}catch (PDOException $i)
{
         //se houver exceção, exibeprint "Erro: <code>" . $i->getMessage() . "</code>";
}executa o prepared
statement
```
{

//instancia o objeto PDO, conectando com o banco mysql<br>\$conn = new PDO('mysql:host=localhost;dbname=nomeBD', 'usuario', 'senha'); //instancia o objeto PDO, conectando com o banco mysql

//prepara a instrução de insert - define dois parametros \$sql = \$conn->prepare('INSERT INTO categorias (cat\_nome, cat\_descricao) VALUES (?,?)'); //setando os parâmetros \$nome\_enviado <sup>=</sup>'nome da categoria'; \$desc\_enviada <sup>=</sup>'descrição da categoria'; //atribui valor ao primeiro parâmetro \$sql->bindValue(1,\$nome\_enviado);1771 - 1781 - 1792 - 1792 - 1792 - 1792 - 1792 - 1792 - 1792 - 1792 - 1792 - 1792 - 1792 - 1792 - 1792 - 1792 -//atribui valor ao segundo parâmetro \$sql->bindValue(2,\$nome\_enviado);\$sql->execute();echo "Dados inseridos..."; //fecha a conexão\$conn <sup>=</sup>**null**; }catch (PDOException \$i) {//se houver exceção, exibeprint "Erro: <code>" . \$i->getMessage() . "</code>"; }Fecha a conexão

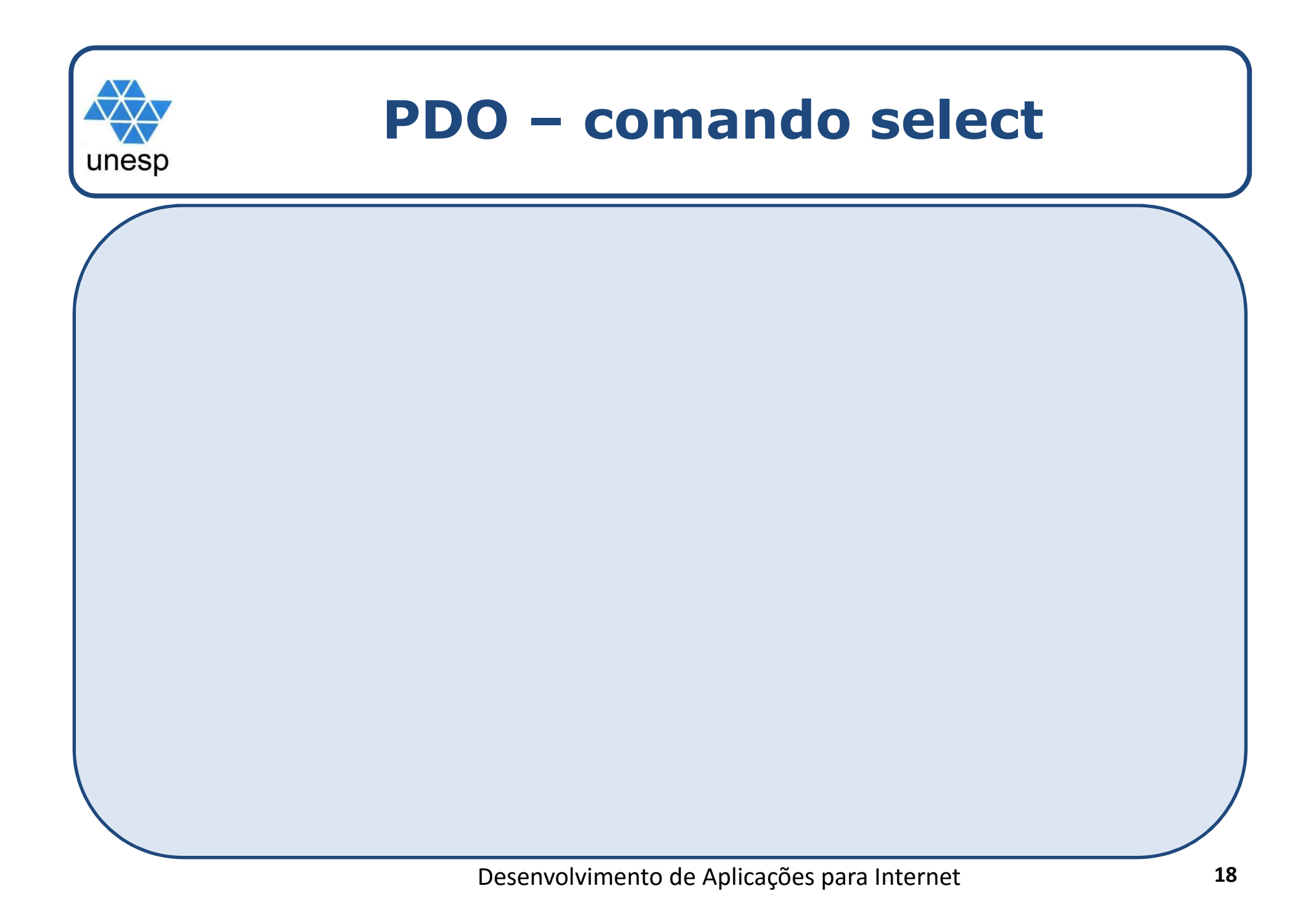

```
Prinstancia o objeto PDO, conectando com o banco mysql<br>$conn = new PDO('mysql:host=localhost;dbname=oo', 'root', '') or die ("Erro na conexão");<br>//aria.a.instrução.de.consulta esse reseasesse de res<sup>â</sup>matre.
{
 //instancia o objeto PDO, conectando com o banco mysql//cria a instrução de consulta com passagem de parâmetro
$query = $conn->prepare("SELECT * FROM categorias where cat_id=?");
  //configura o parâmetro\text{Scod} categoria = 4;
  //passa o parâmetro para a query
$query->bindValue(1,$cod_categoria);$query->execute();while($row = $query->fetch()) {
                                                                     Exibindo dados...echo $row[0]." - " . $row[1]."<br>";
   }//fecha a conexão$conn = null;
}catch (PDOException $i)
{//se houver exceção, exibeprint "Erro: <code>" . $i->getMessage() . "</code>";
}
```

```
//instancia o objeto PDO, conectando com o banco mysql<br>$conn = new PDO('mysql:host=localhost;dbname=oo', 'root', '') or die ("Erro na conexão");<br>//aria.a.instrução.de.consulta esse reseasesse de res<sup>â</sup>matre.
{
  //instancia o objeto PDO, conectando com o banco mysql//cria a instrução de consulta com passagem de parâmetro
$query = $conn->prepare("SELECT * FROM categorias where cat_id=?");
  //configura o parâmetro\text{Scod} categoria = 4;
  //passa o parâmetro para a query
$query->bindValue(1,$cod_categoria);$query->execute();while($row = $query->fetch()) {
                                                                     Cria o prepared
statementecho $row[0]." - " . $row[1]."<br>";
   }//fecha a conexão$conn = null;
}catch (PDOException $i)
{//se houver exceção, exibeprint "Erro: <code>" . $i->getMessage() . "</code>";
}com 1 parâmetro
```

```
//instancia o objeto PDO, conectando com o banco mysql<br>$conn = new PDO('mysql:host=localhost;dbname=oo', 'root', '') or die ("Erro na conexão");<br>//aria.a.instrução.de.consulta esse reseasesse de res<sup>â</sup>matre.
{
  //instancia o objeto PDO, conectando com o banco mysql//cria a instrução de consulta com passagem de parâmetro
$query = $conn->prepare("SELECT * FROM categorias where cat_id=?");
  //configura o parâmetro\text{Scod} categoria = 4;
  //passa o parâmetro para a query
$query->bindValue(1,$cod_categoria);$query->execute();while($row = $query->fetch()) {
                                                             Cria uma variável que será passada para o echo $row[0]." - " . $row[1]."<br>";
   }//fecha a conexão$conn = null;
}catch (PDOException $i)
{//se houver exceção, exibeprint "Erro: <code>" . $i->getMessage() . "</code>";
}prepared
statement
```

```
//instancia o objeto PDO, conectando com o banco mysql<br>$conn = new PDO('mysql:host=localhost;dbname=oo', 'root', '') or die ("Erro na conexão");<br>//aria.a.instrução.de.consulta esse reseasesse de res<sup>â</sup>matre.
{
  //instancia o objeto PDO, conectando com o banco mysql//cria a instrução de consulta com passagem de parâmetro
$query = $conn->prepare("SELECT * FROM categorias where cat_id=?");
  //configura o parâmetro\text{Scod} categoria = 4;
  //passa o parâmetro para a query
$query->bindValue(1,$cod_categoria);$query->execute();while($row = $query->fetch()) {
                                                                                    bindValue \rightarrow
informa o valor para compor a queryecho $row[0]." - " . $row[1]."<br>";
   }//fecha a conexão$conn = null;
}catch (PDOException $i)
{//se houver exceção, exibeprint "Erro: <code>" . $i->getMessage() . "</code>";
}
```

```
//instancia o objeto PDO, conectando com o banco mysql<br>$conn = new PDO('mysql:host=localhost;dbname=oo', 'root', '') or die ("Erro na conexão");<br>//aria.a.instrução.de.consulta esse reseasesse de res<sup>â</sup>matre.
{
  //instancia o objeto PDO, conectando com o banco mysql//cria a instrução de consulta com passagem de parâmetro
$query = $conn->prepare("SELECT * FROM categorias where cat_id=?");
  //configura o parâmetro\text{Scod} categoria = 4;
  //passa o parâmetro para a query
$query->bindValue(1,$cod_categoria);$query->execute();while($row = $query->fetch()) {
                                                                              executa o prepared
statementecho $row[0]." - " . $row[1]."<br>";
   }//fecha a conexão$conn = null;
}catch (PDOException $i)
{//se houver exceção, exibeprint "Erro: <code>" . $i->getMessage() . "</code>";
}
```
{

}

{

}

```
//instancia o objeto PDO, conectando com o banco mysql<br>$conn = new PDO('mysql:host=localhost;dbname=oo', 'root', '') or die ("Erro na conexão");<br>//aria.a.instrução.de.consulta esse reseasesse de res<sup>â</sup>matre.
  //instancia o objeto PDO, conectando com o banco mysql//cria a instrução de consulta com passagem de parâmetro
$query = $conn->prepare("SELECT * FROM categorias where cat_id=?");
  //configura o parâmetro\text{Scod} categoria = 4;
  //passa o parâmetro para a query
$query->bindValue(1,$cod_categoria);$query->execute();while($row = $query->fetch()) {
                                                                         fetch() Percorre 
                                                                         a linha da querye imprime os echo $row[0]." - " . $row[1]."<br>";
  }//fecha a conexão$conn = null;
catch (PDOException $i)
          //se houver exceção, exibeprint "Erro: <code>" . $i->getMessage() . "</code>";
                                                                         resultados (while
só é necessário no caso da consulta ter retornado mais de um valor)
```
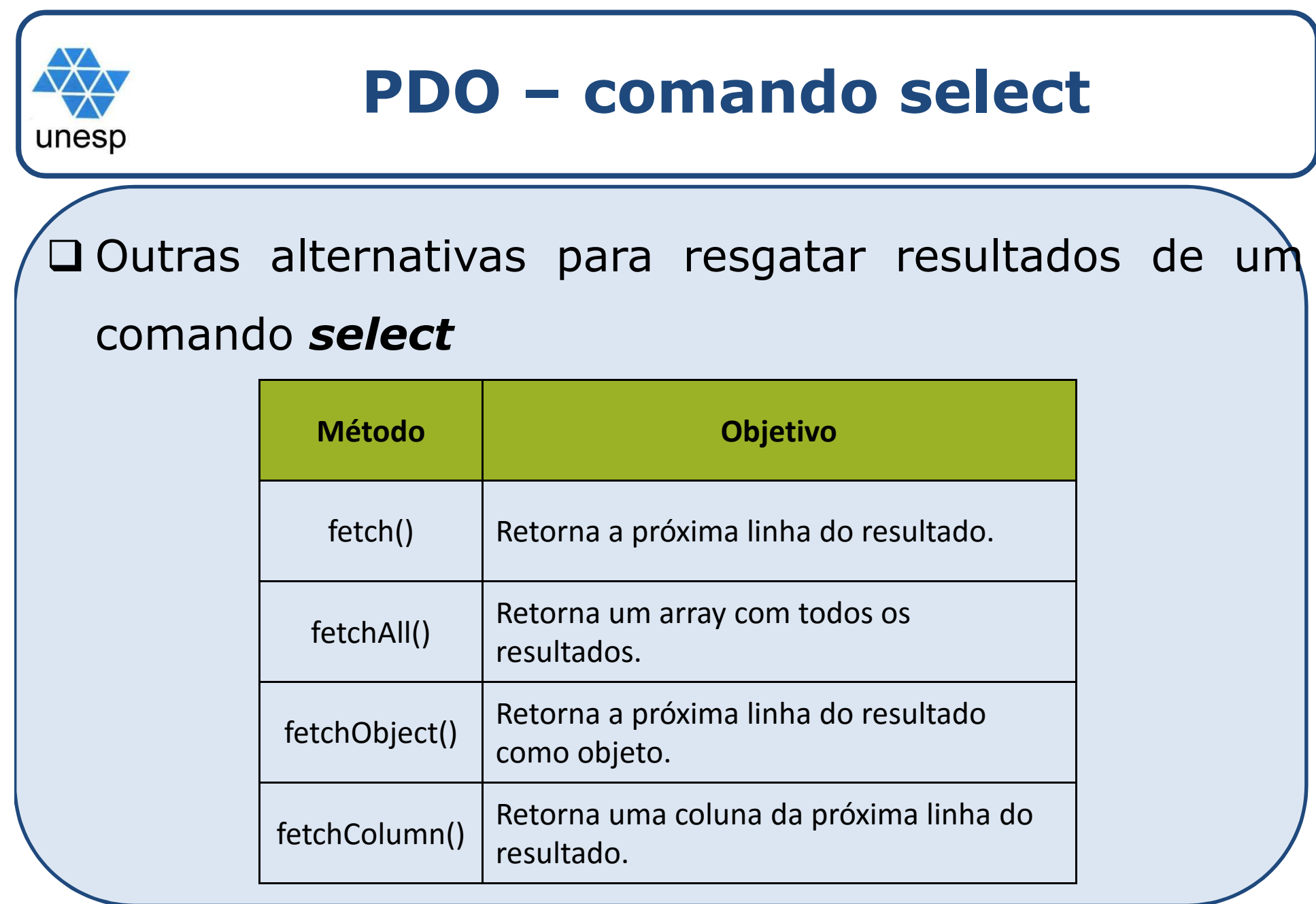

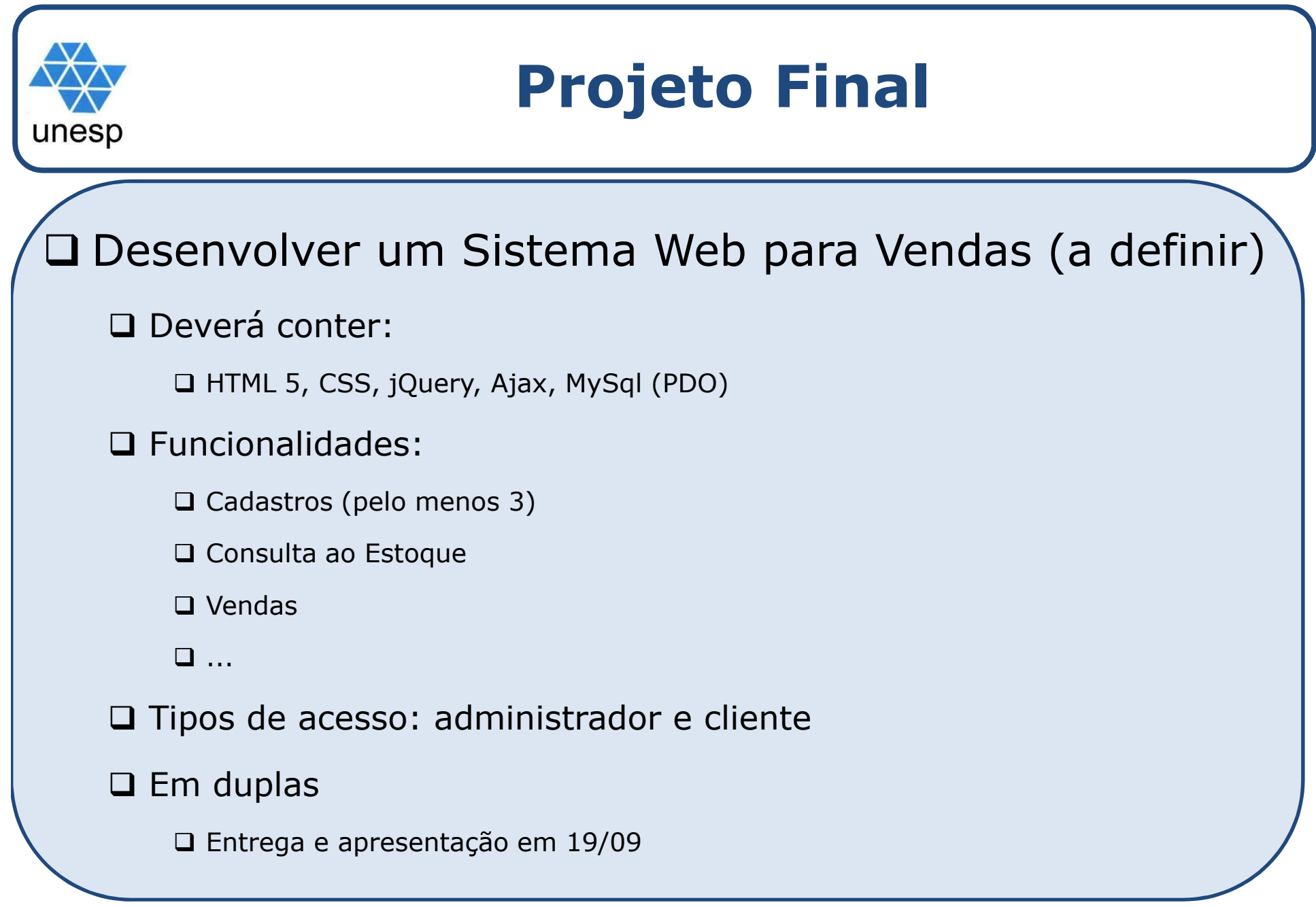